AutoBash: Improving Configuration Management with Operating System Causality Analysis

> Ya-Yunn Su, Mona Attariyan, and Jason Flinn University of Michigan

# **Motivation**

- Configuration management is frustrating!
- Users may have to
	- Change environment variables
	- Edit configuration files
	- Manage inter-application dependencies
- Current approach:
	- Ask friends, search on-line, read manual, …
	- Try potential solutions
	- Carefully undo wrong solutions

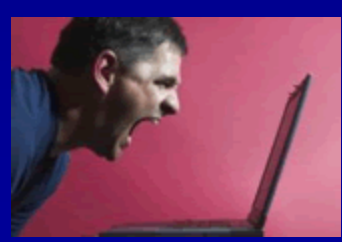

#### **AutoBash solvesuthese appoblems**

- Applying solutions is time-consuming Automatically tries many solutions
- Undoing a wrong solution can be hard Provides undo capability
- Hard to know how a problem was solved Explains solution to user
- A "solution" may cause new problems Automatically runs regression tests

#### AutoBash overview

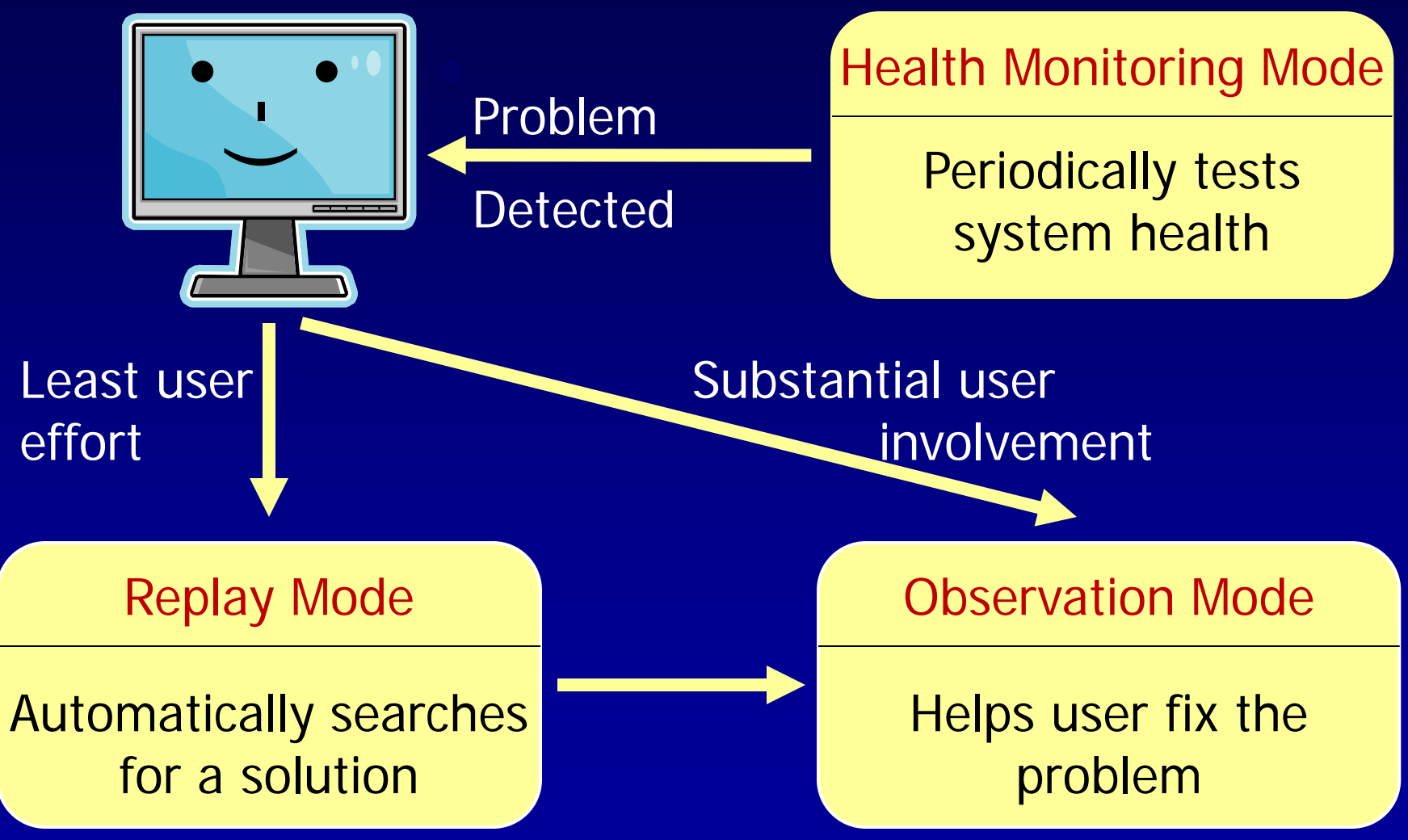

# **Outline**

- Motivation
- AutoBash design and implementation
	- Observation mode
	- Replay mode
	- Health monitoring mode
- Evaluation
- Conclusion

#### Observation mode

#### • A modified bash shell

– User types in commands to solve the problem

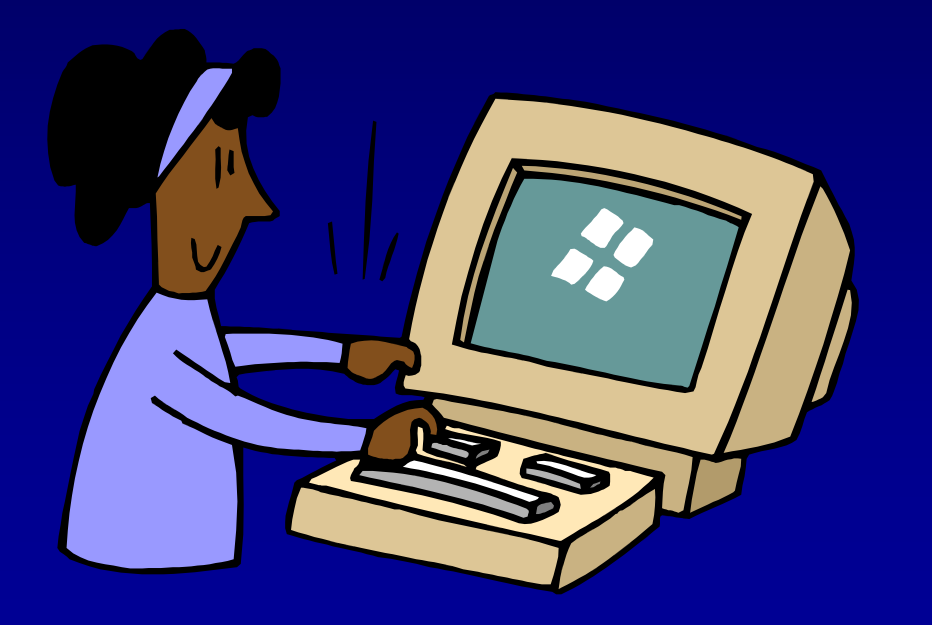

% command 1 % test if app works % undo testing % undo command 1 % command 2

# Verifying a solution is tedious

- AutoBash automatically tests using *predicates*
- Predicate:
	- Tests if an application functions correctly
	- Returns true/false if the test passes/fails

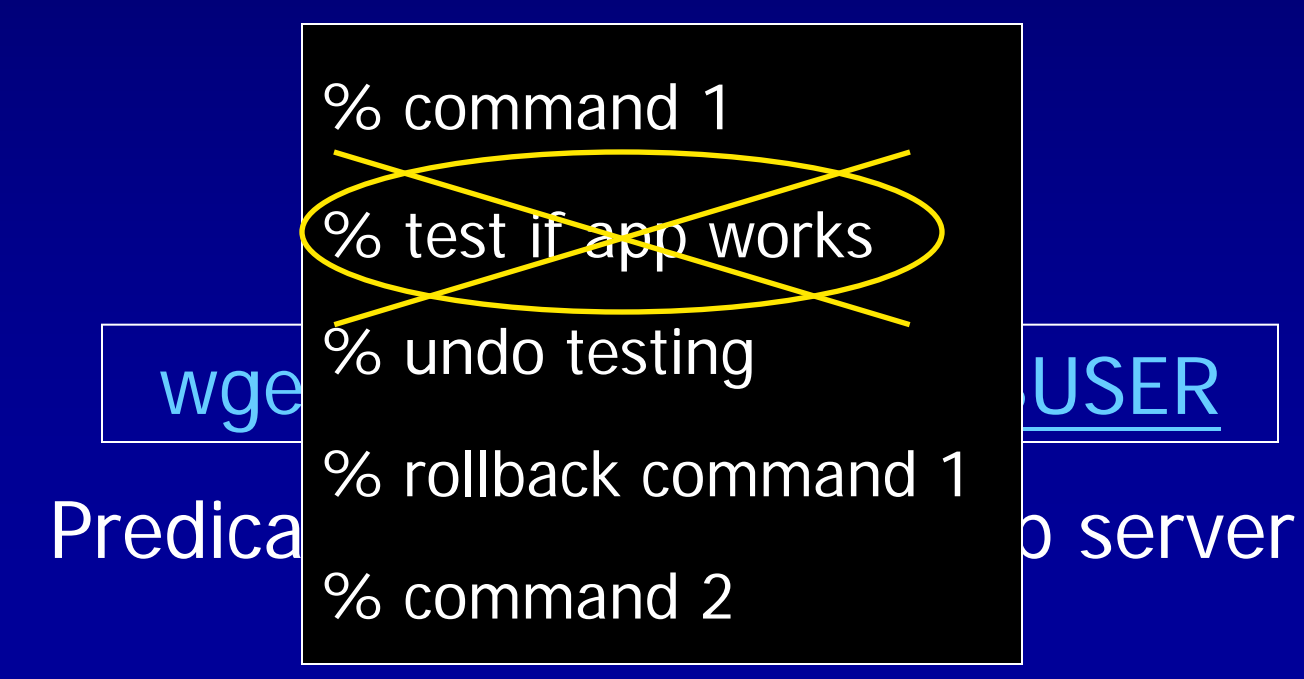

## Undoing testing is tedious

- Predicate testing has no side effects
	- Executed speculatively and rolled back
- Speculator [SOSP '05]
	- Process-level speculative execution

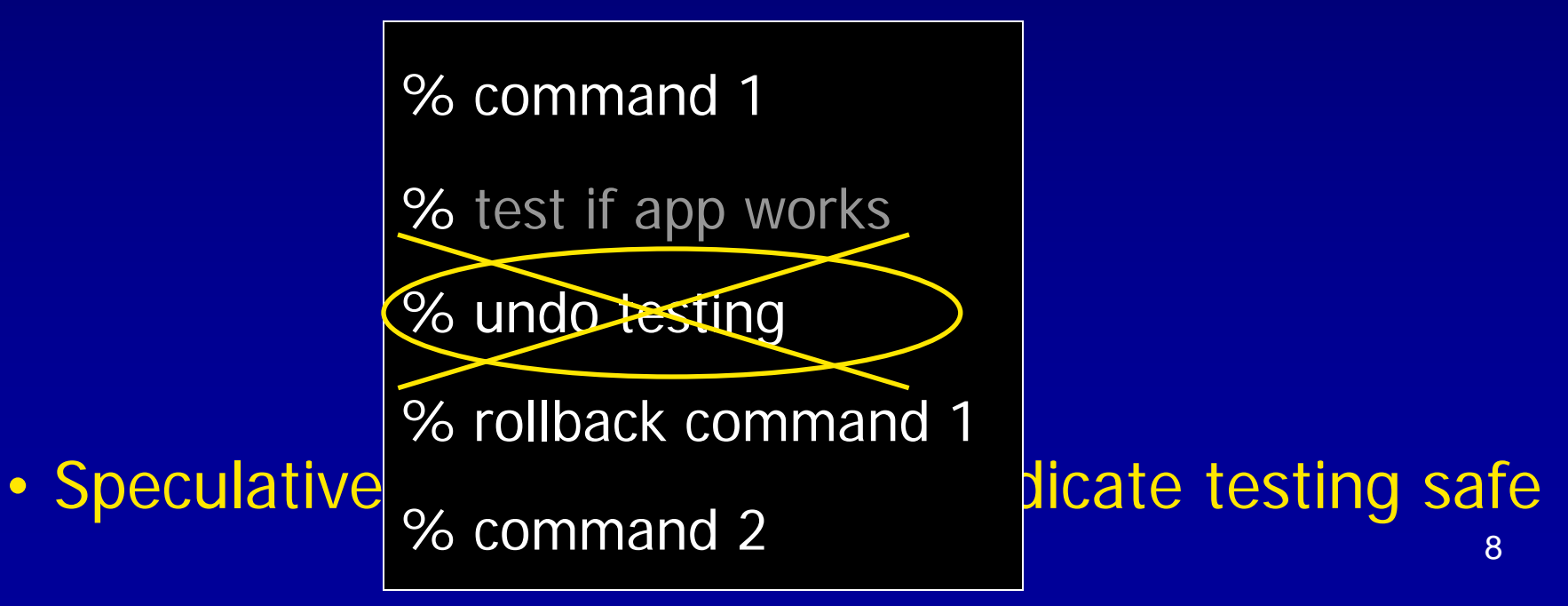

#### Undo can be hard

• AutoBash speculatively executes each action – Light-weight checkpoint and rollback

% command 1

% test if app works

% undo testing

% collbaco command 1d)1

% command 2

• Speculative execution makes undo easy

## Regression testing is hard

- AutoBash automatically runs regression tests
	- Executes predicates in the predicate database
	- Ensures all predicates pass

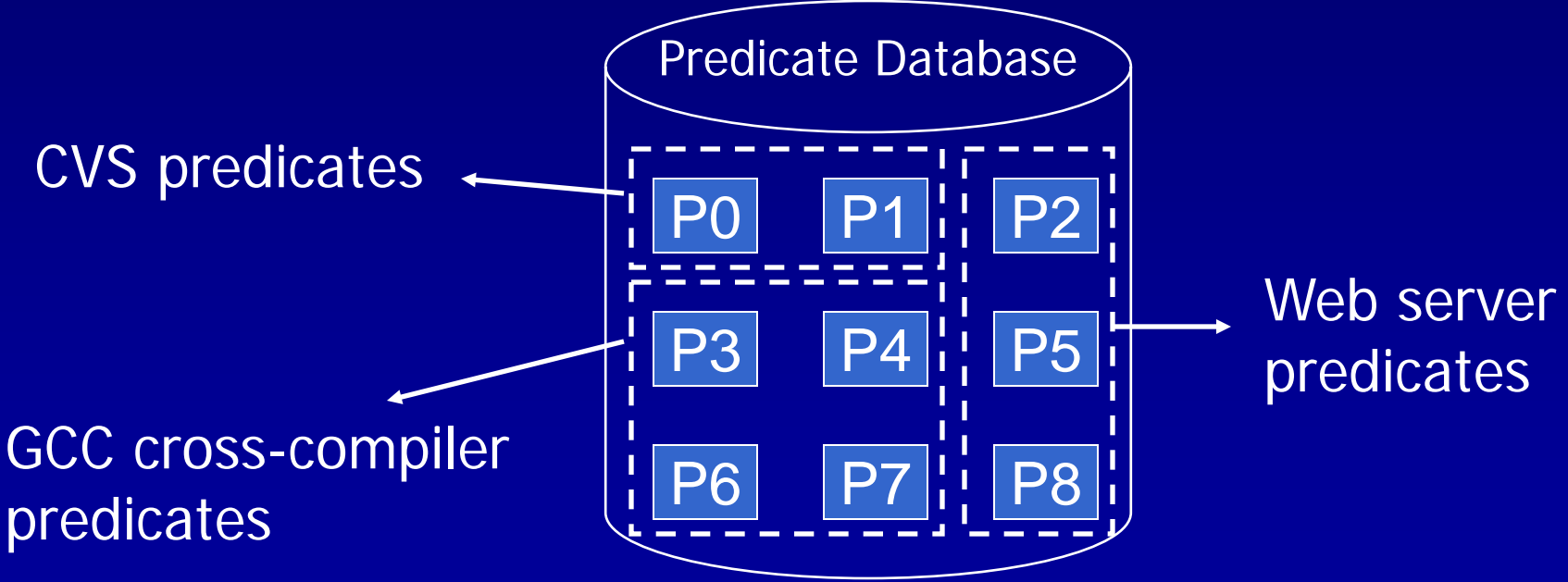

#### Regression tests can be slow

• Problem: running all predicates can be slow

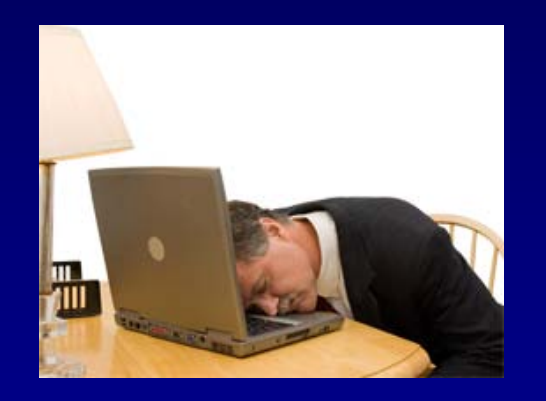

• Only need to run predicates affected by an action – Uses causality tracking to find affected predicates

# Tracking causality

- Output set
	- kernel objects an action causally affects

Action: touch foo

Output set  $=$  {file foo}

- Input set
	- kernel objects a predicate causally depends on

Predicate: grep "test" bar

Input set  $=$  {file bar}

# Analyzing causality

- AutoBash calculates the intersection
	- Determines which predicates to run

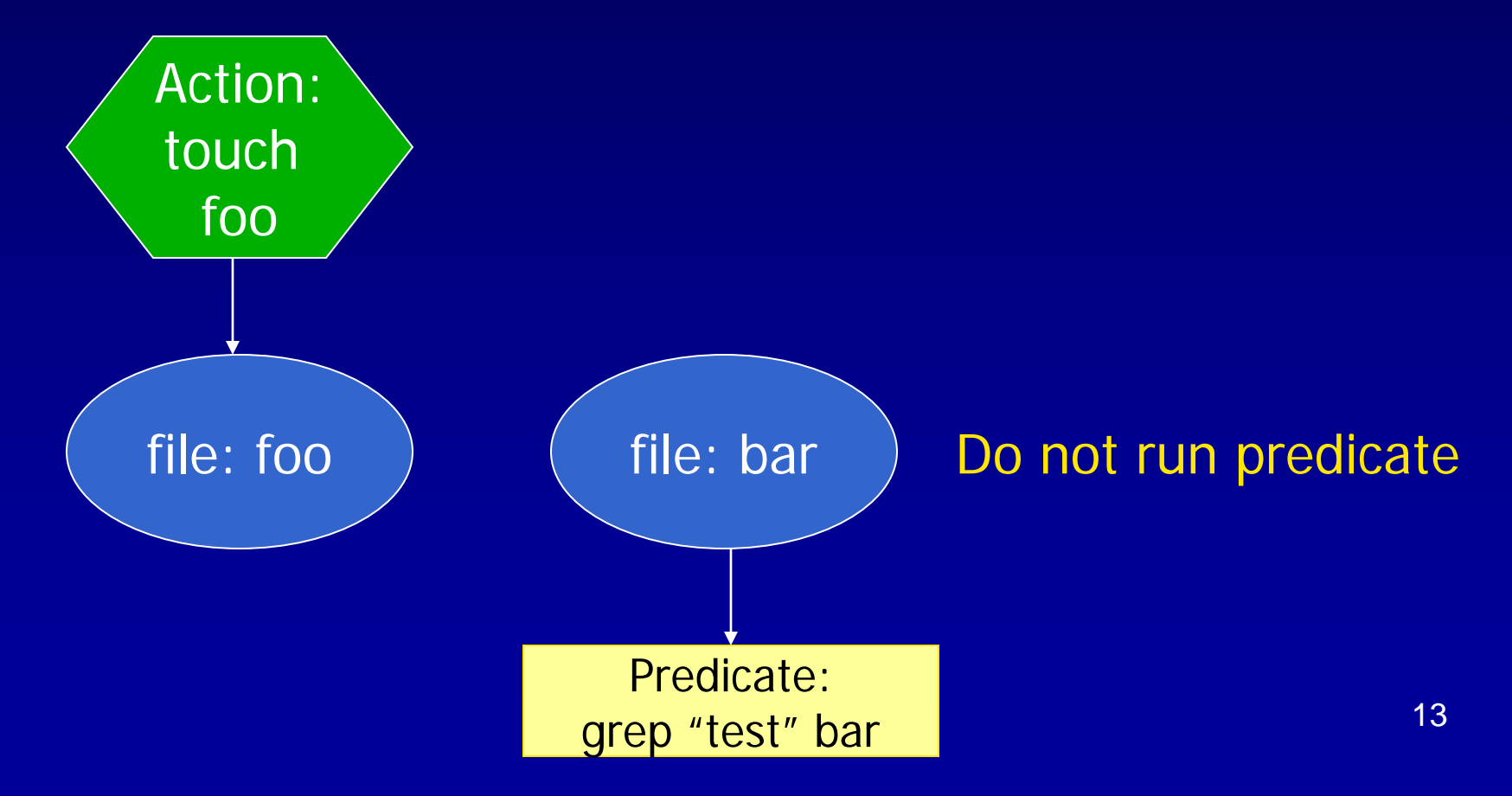

### Tracking output sets

• An output set is tracked for each action

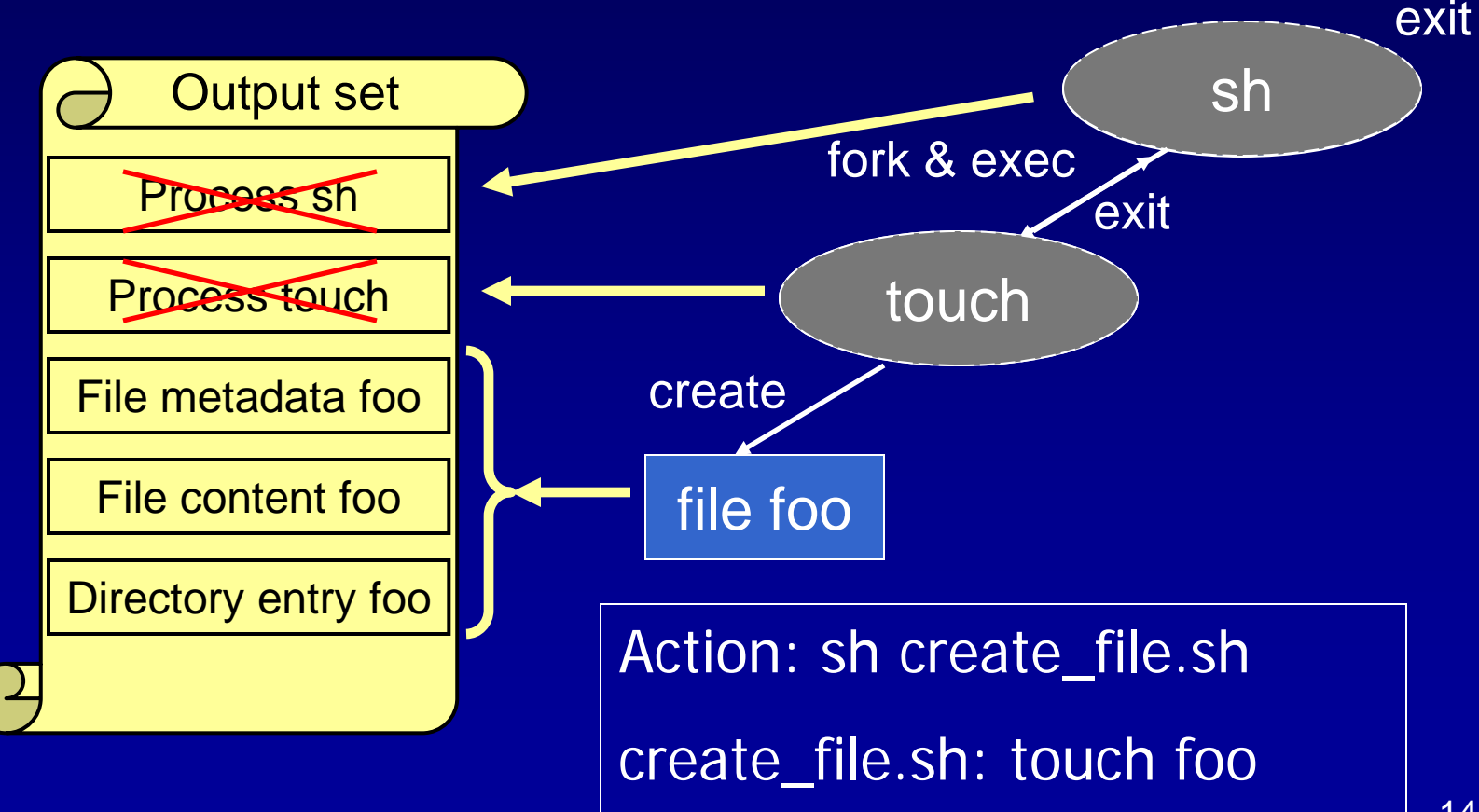

# Tracking input sets

• An input set is tracked for each predicate

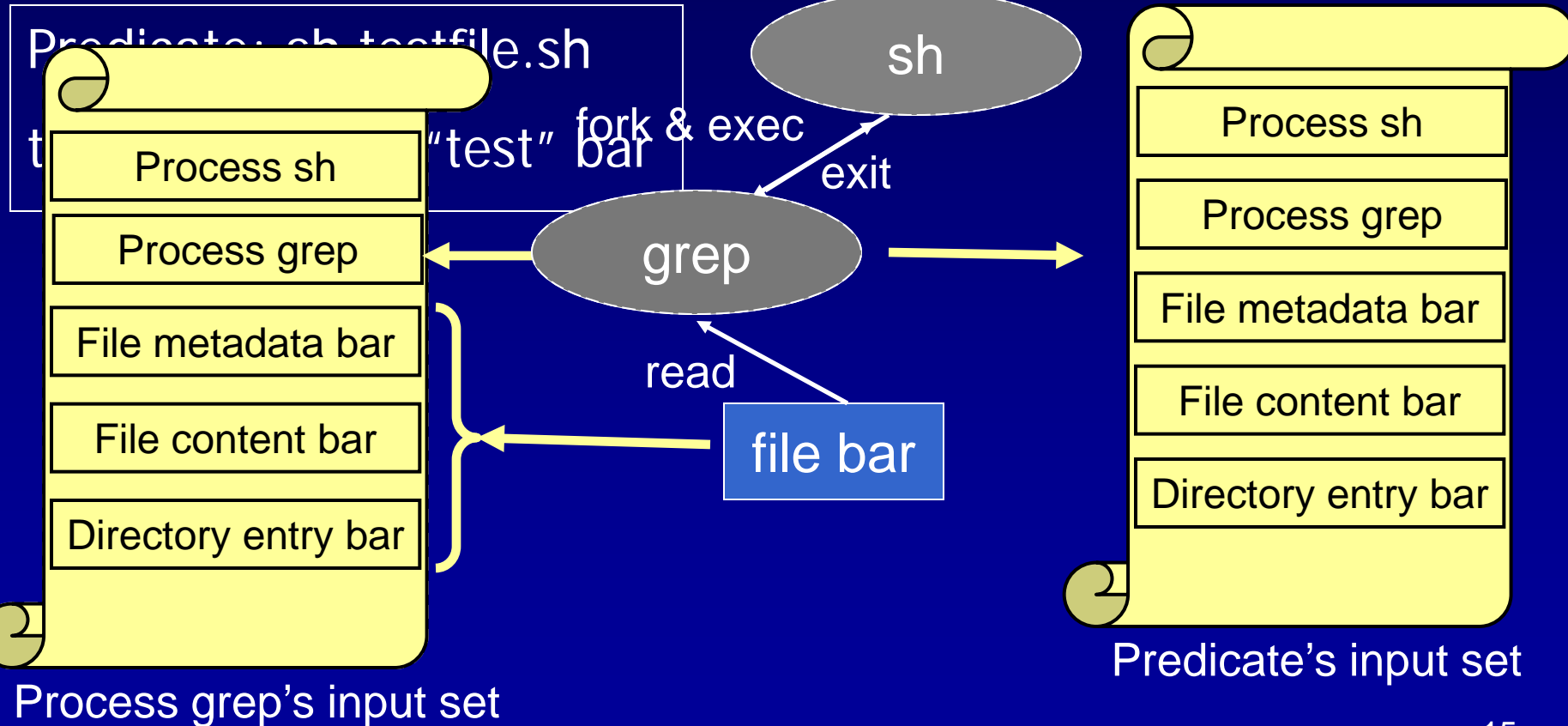

#### Understanding solutions can be hard

• AutoBash generates causal explanation – Analyzes input and output sets

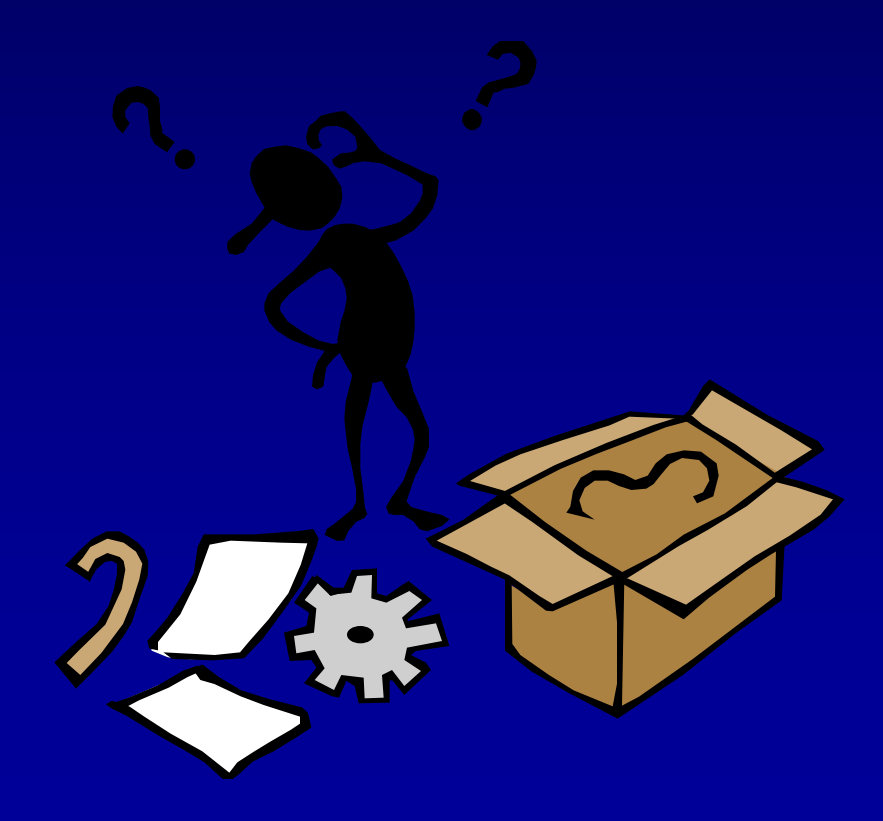

#### Causal explanation

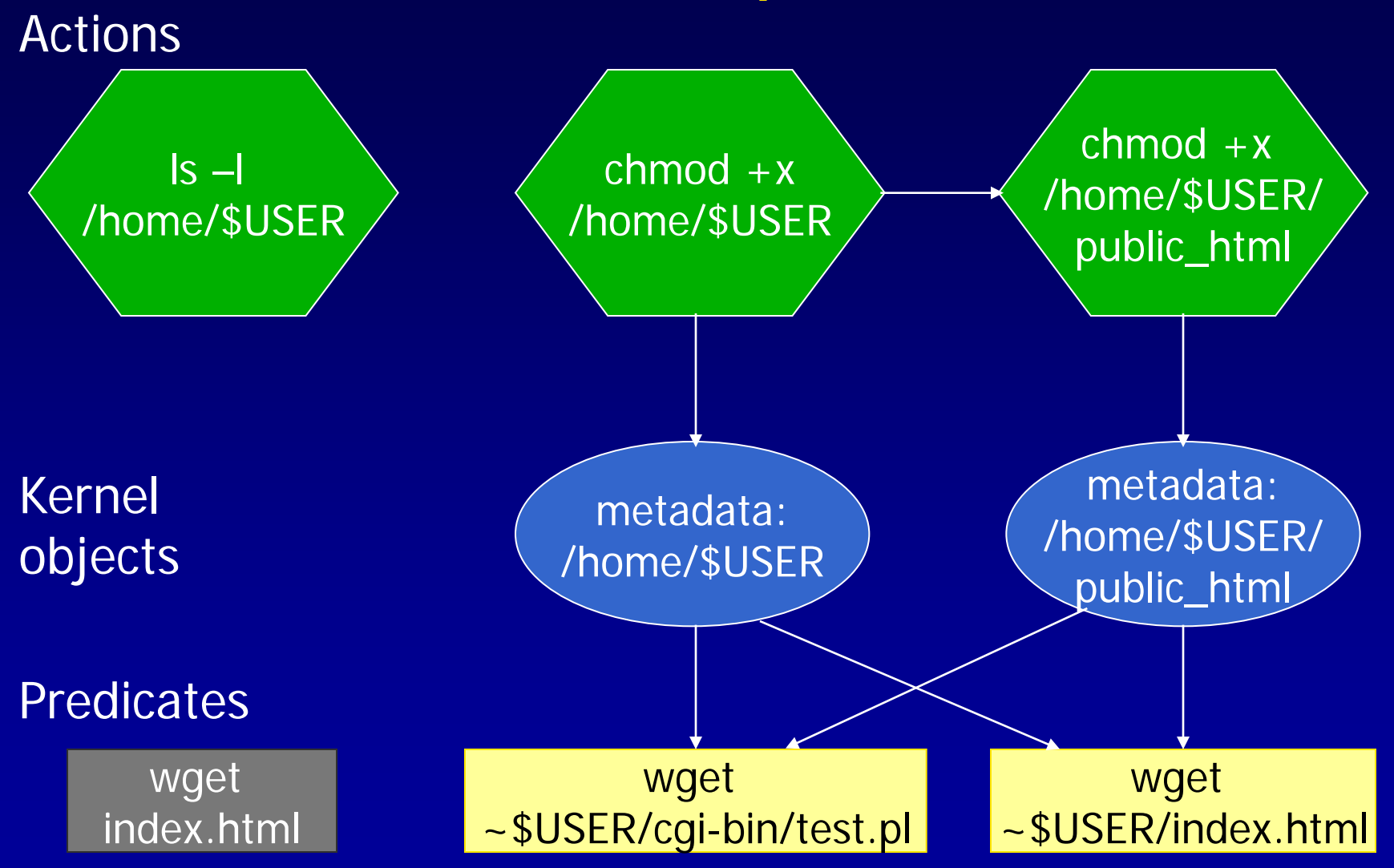

# **Outline**

- Motivation
- AutoBash design and implementation
	- Observation mode
	- Replay mode
	- Health monitoring mode
- Evaluation
- Conclusion

## Replay mode

- Problem: finding a solution is time-consuming
- Automatically searches for a solution – No user input needed
- Speculative execution provides isolation – User continues foreground task – AutoBash runs replay mode in background

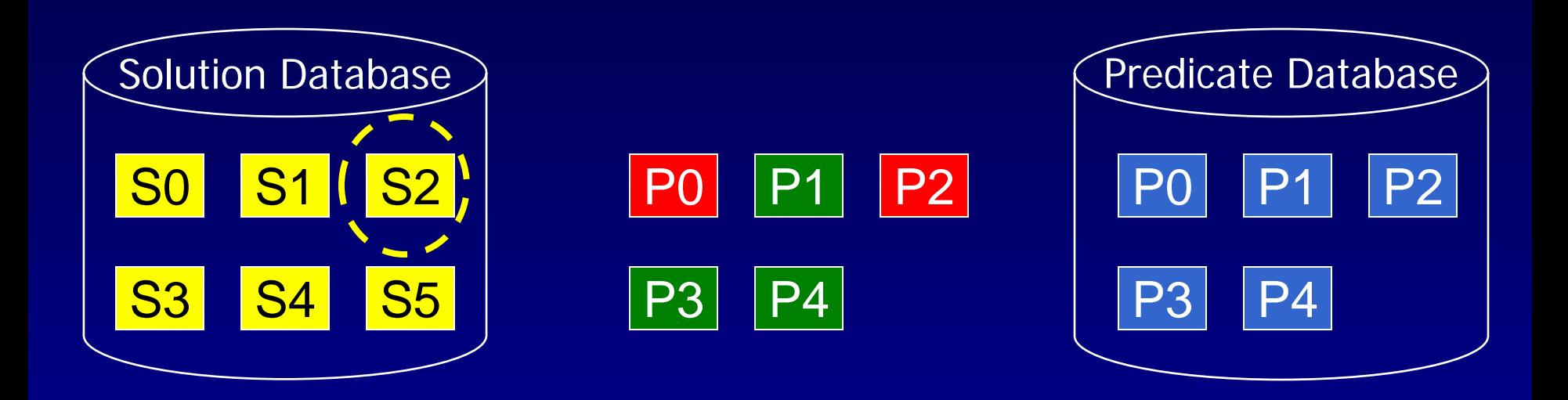

(1) Initial predicate testing:

- Tracks input set for each predicate
- Determines passed/failed predicates

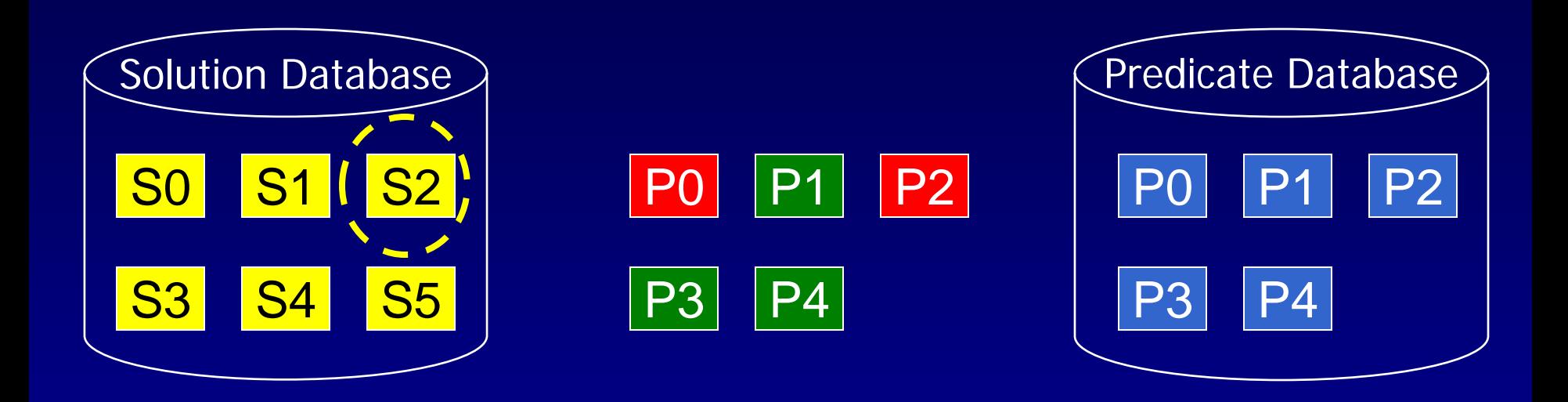

#### (2) Solution execution:

- Speculatively executes a solution
- Tracks solution output set

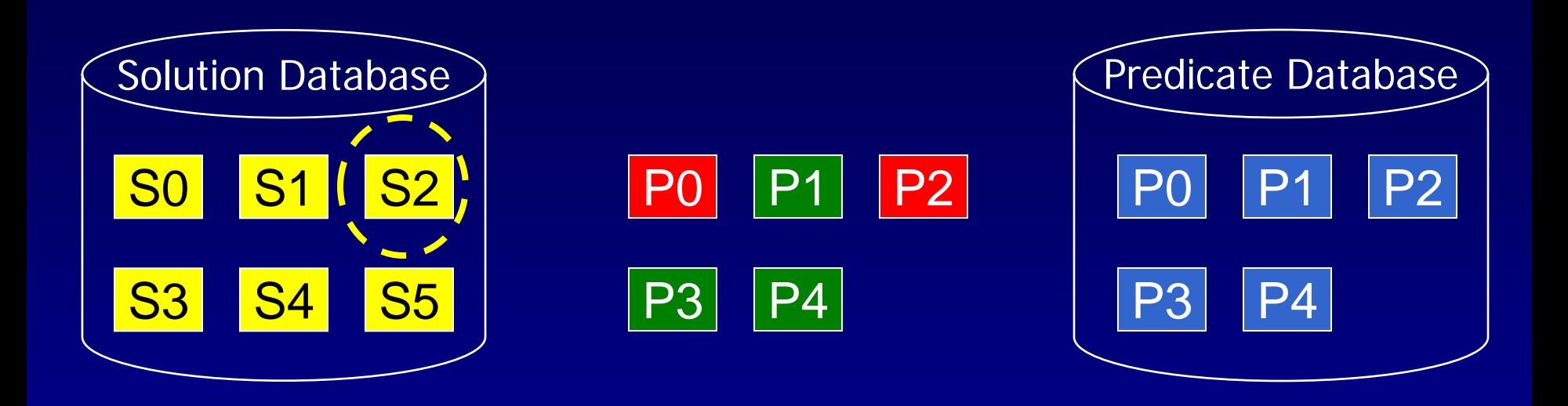

(3) Verifying solution:

- Calculates intersection
- Runs predicates with intersection

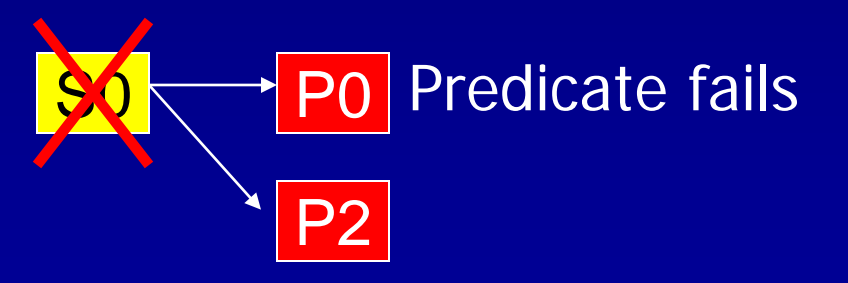

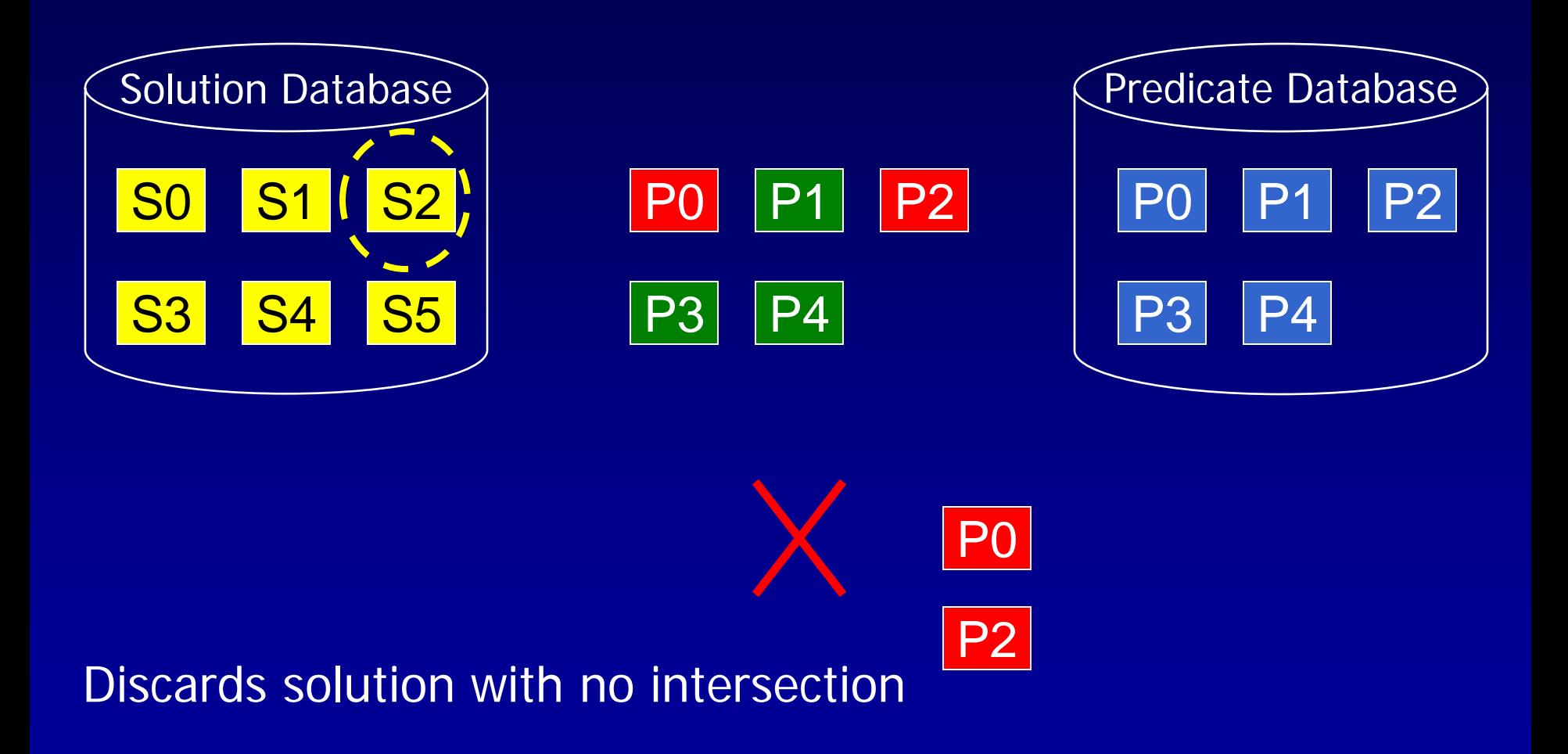

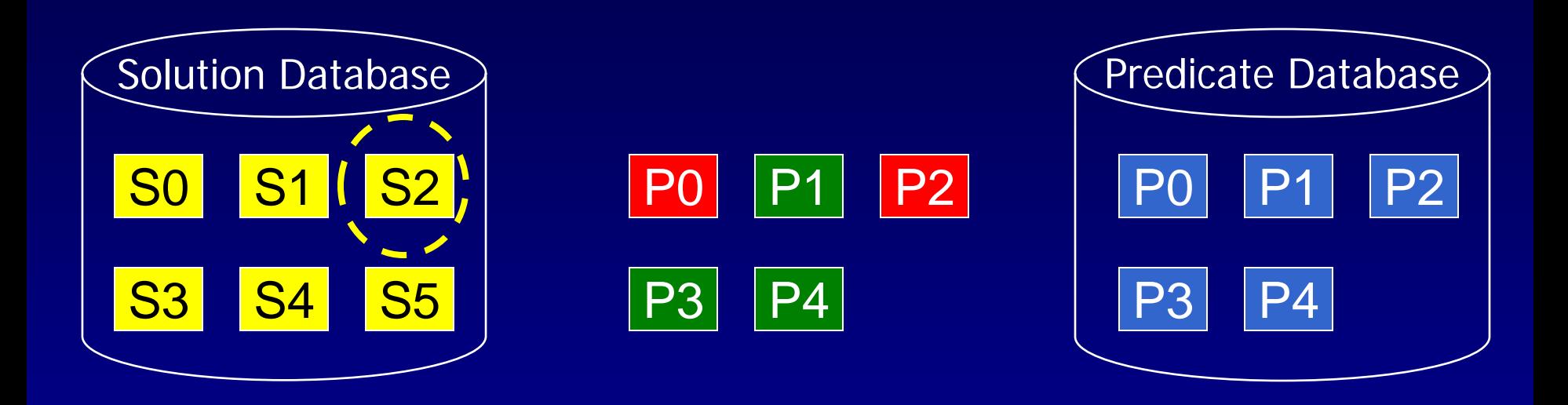

P<sub>0</sub> **P2** • Runs predicates affected by solution  $\boxed{\mathsf{P4}}$ (4) Regression tests:<br>
• Calculates intersection Predicate spasses

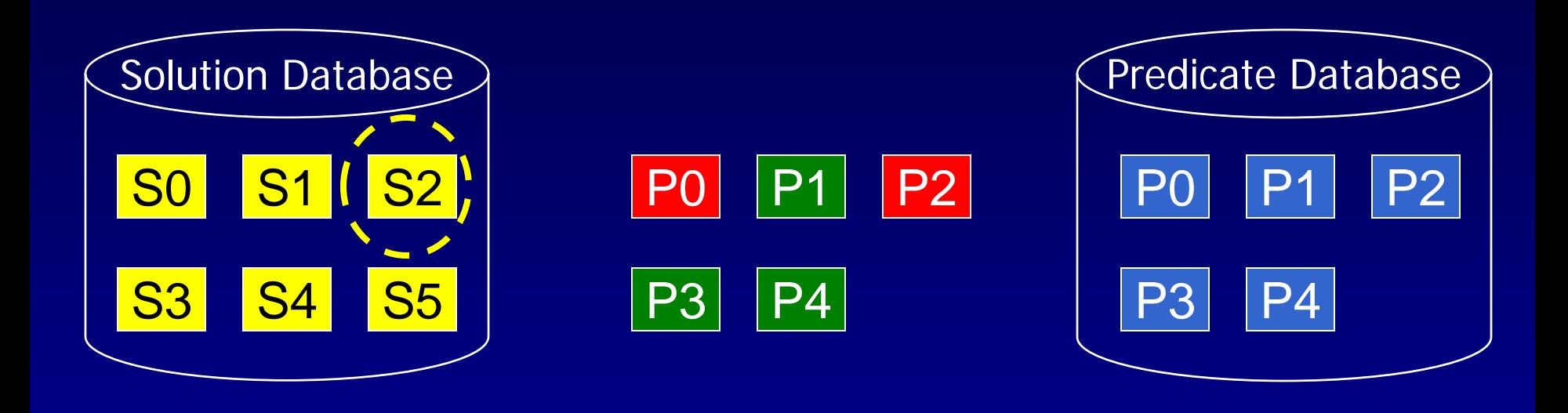

P1

S2 - P1 Predicate passes

- Speculative execution provides safety P<sub>3</sub>  $\begin{array}{r} \mathsf{P1} \ \hline \mathsf{P3} \ \hline \mathsf{P4} \end{array}$
- Causality analysis provides speed

# Health monitoring mode

- Periodically executes all predicates
- 
- If any predicate fails, AutoBash
	- Runs replay mode to search for a solution
	- Reports to the user to run observation mode

# **Outline**

- Motivation
- AutoBash Design and Implementation
	- Observation mode
	- Replay mode
	- Health monitoring mode
- Evaluation
- Conclusion

## **Evaluation**

- Questions:
	- What is the overhead of speculative execution?
	- How effective is causality analysis?
- Methodology:
	- Evaluated CVS, gcc cross compiler, web server
	- Manually created 10 bugs and 10 solutions
	- Manually created 5-8 predicates

# Total replay time (GCC)

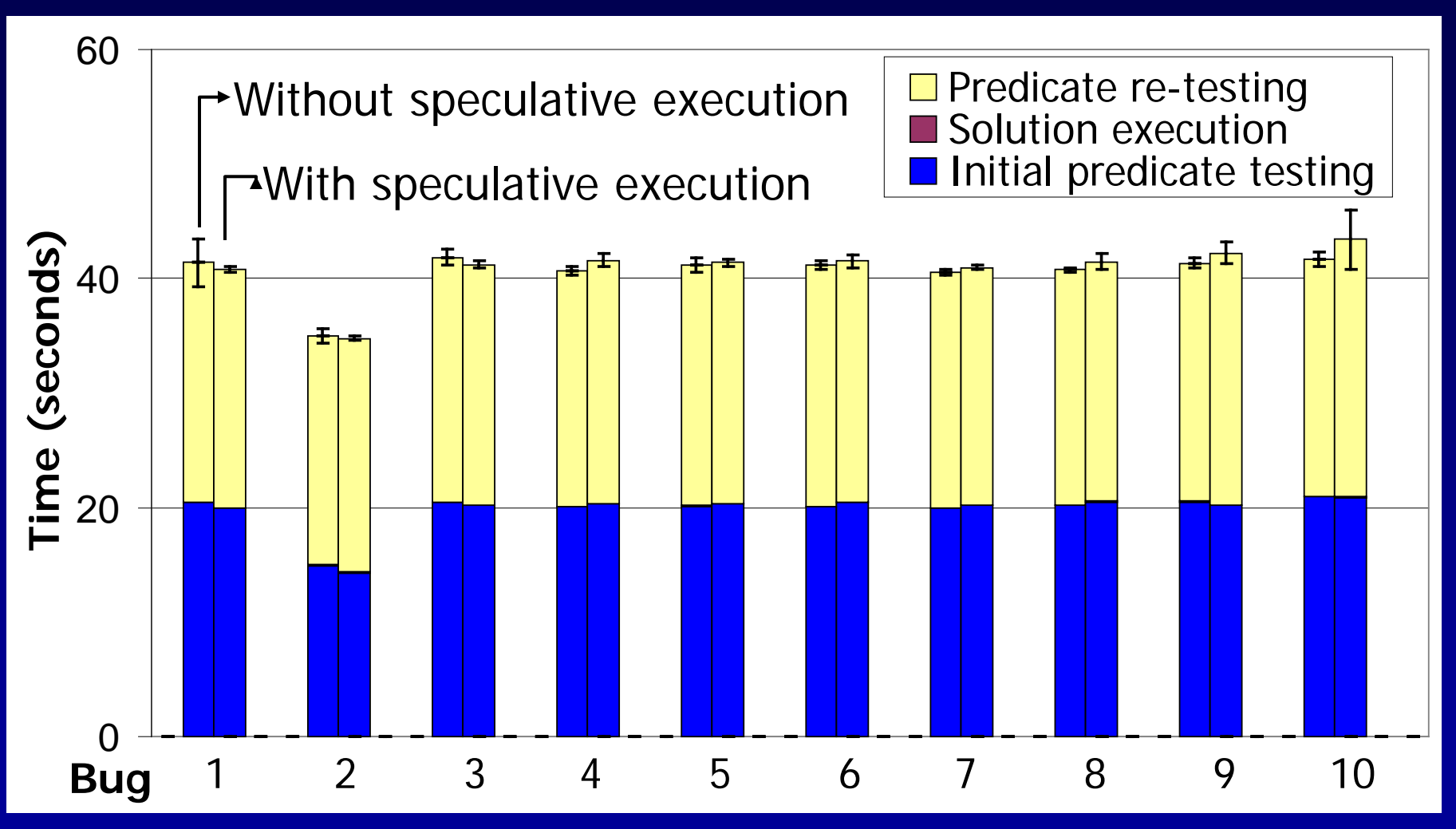

Speculative execution overhead is negligible

# Total replay time (GCC)

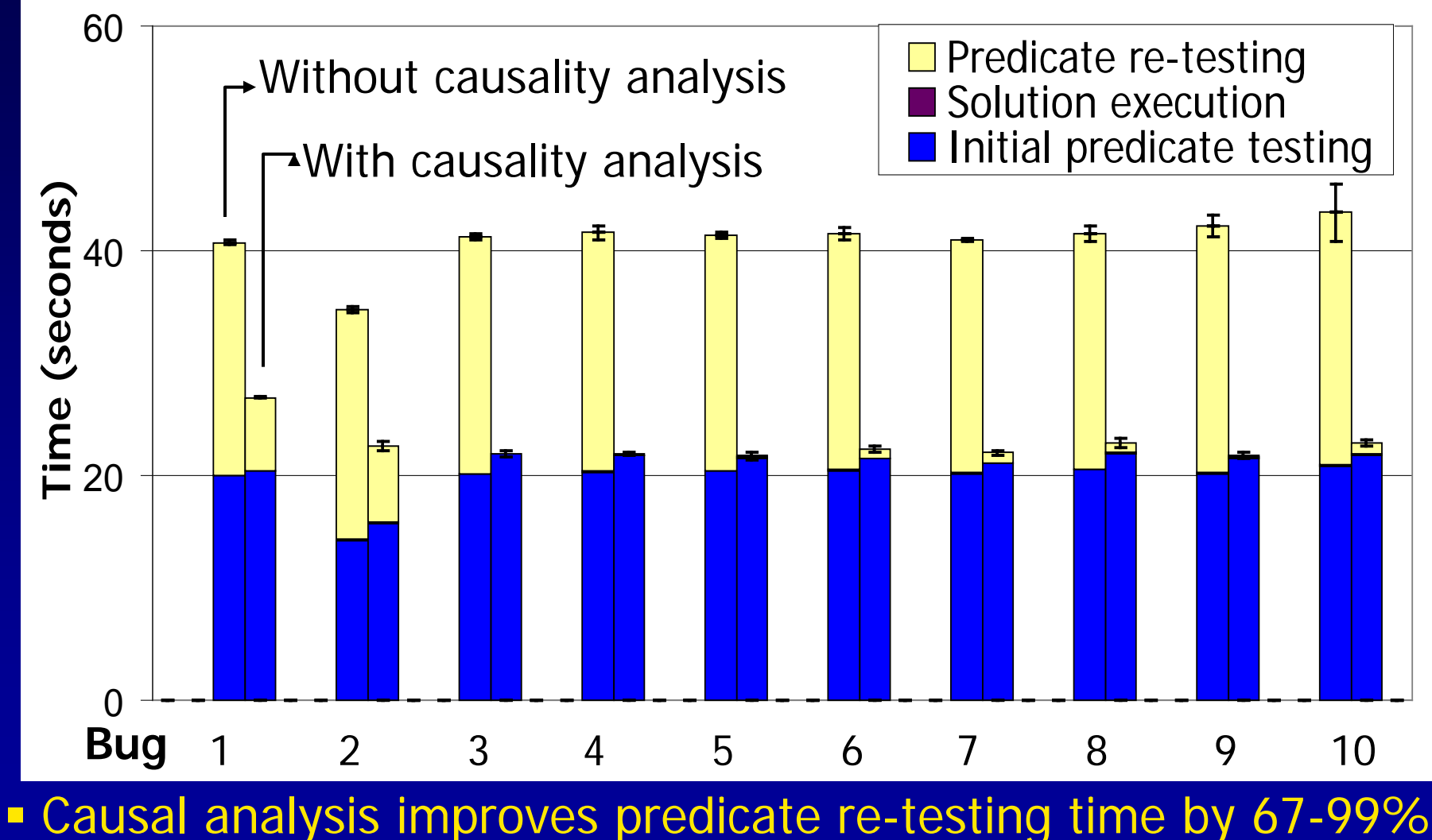

30

### **Conclusion**

- Configuration management is frustrating
- AutoBash automates most tedious parts
- Speculative execution makes AutoBash safe
- Causality analysis makes AutoBash fast

### Questions?

• Supported by

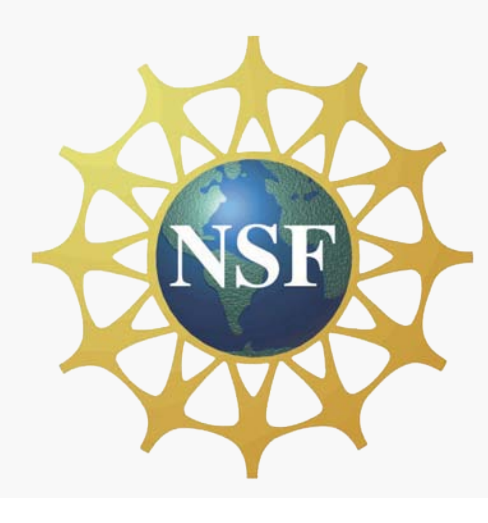

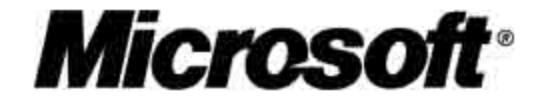

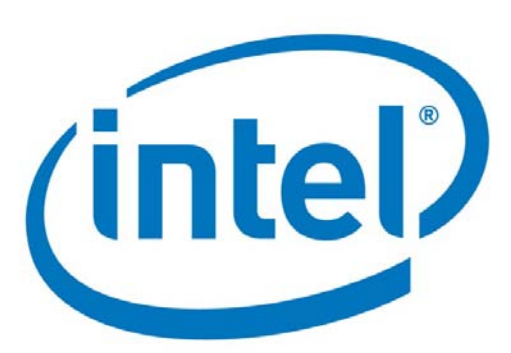